## **RASE-RALL DE COMPETITION MONDIALE**

Félicitations! Vous êtes en plein milieu de la compétition mondiale de base-ball et l'élan se trouve de votre côté. Mais tout le monde essaie de vous battre, surtout l'équipe de l'ordinateur qui tape très dur! Donc, si vous voulez gagner le championnat lisez ce programme officiel Avec la honne combinaison de lancement et de stratégie de "PI AQUE", yous deviendrez peut-être une vedette mondiale Bon amusement

#### *BASE-BALL DE COMPETITION* **MONDIALE**

Le code programme, la représentation graphique et le dessin-modèle sont la propriété artistique d'Imagine Software (1984) Limited et ne peuvent être reproduits, mis en mémoire, loués ou diffusés sans la permission écrite de cette société. Tous droits réservés dans le monde entier. Programme à passer sur le Amstrad

#### **COMMENT CHARGER LE** PROGRAMME

### **AMSTRAD CPC 464**

Introduire la cassette rebobinée dans l'unité d'entraînement à cassettes exécuter RUN" au clavier, ensuite déprimer la touche ENTER, Suivre les instructions qui paraissent au clavier. Si un disque est utilisé, exécuter TAPE ensuite déprimer la touche ENTER. En cas de problèmes se référer au Chapitre 2 du carnet d'instructions usagères...

## AMSTRAD CPC 664 & CPC 6128

Attacher un enregistreur à cassettes fiable en s'assurant que les fils corrects ont été reliés de la manière indiquée dans le carnet usagères. Introduire d'instructions cassette rebobinée dans l'enregistreur et introduire tape, ensuite déprimer la touche ENTER. Puis taper RUN"et appuver sur la touche ENTER. Suivre les instructions telles qu'elles paraissent a l'écran.

## **COMMENT COMMENCER**

En appuyant sur ESC, vous obtenez notre écran-titre/démonstration et vous faites redémarrer le jeu (les commandes et les instructions sont également affichées sur l'écran)

## **LE JEU**

Comme au base-ball réel, votre but dans ce championnat mondial de base-ball est de marquer un meilleur résultat que votre adversaire en 9 innings (tournées) (innings supplémentaires en cas de match nul).

## **LANCEMENT PAR LE LANCEUR**

"pitcher" apparaît, vous pouvez Ouand sélectionner le type de balle que vous voulez lancer en positionnant le manche à balai dans l'une des positions illustrées.

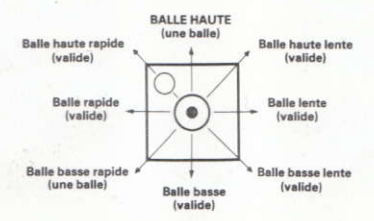

# PLAOUER DU LANCEUR

Cet aspect est incorporé dans l'action de champ normale

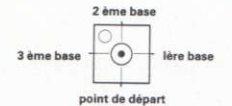

### BATTEUR ET COUREUR

Il y a moven d'éliminer un coureur en le touchant avec la balle si votre chasseur a la balle ou en allant sur la base vers laquelle il est forcé de courir. Un batteur peut être éliminé par tout chasseur qui attrape la balle. Un coureur forcé est celui qui doit courir à la<br>base suivante parce que le coureur suivante parce que le coureur précédent court vers la base sur laquelle il se trouve,

Si un batteur touche une bonne balle, il est forcé de courir. Une fois que la balle a été lancée, vous pouvez sélectionner une vitesse de maniementde la batte. Maintenez le manche à balai dans la position requise et presser le bouton FIRE pour manier la batte.

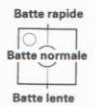

## PLAOUES DES COUREURS

Les joueurs du côté de la batte sur le terrain peuvent marquer subrepticement un point en courant à la bâse suivante quand la course forcée est complète. Contrôler le coureur avec le mancheà balaiou les touches.

## CHASSEURS

Les chasseurs sont contrôlés par le manche à balai. Vous pouvez attraper ou ramasser une balle, Ceci se fait automatiquement si vous êtes proche de la balle. Pour lancer lâ balle à un autre chasseur, bouger le manche à balai à la position dêsirée, presser et relâcher le bouton FIBE.

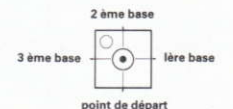

### **CARACTERISTIQUES SPECIALES**

On peut sélectionner l'extra-champ en IN ou en OUT (intérieur ou extérieur) avec le manche à balai quand OUTFIELD OUT (extrachamp dehors) et OUTFIELD IN (extrachamp dedans) apparaîssent à l'écran. La position oUTFIELD ouT positionne les chasseurs pour un champ large tandis que OUTFIELD lN positionne les chasseurs pour un champ proche.

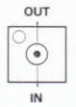

# ETAT ET RESULTATS

**BALLE MANQUEE - un lancement qui** traverse la plaque de départ entre les épaules et les genoux du batteur. Trois balles manquées sont égales à un OUT (hors-jeu). **BALLE** - un lancer haut ou bas, en dehors de la zone detouche. Ouatre balles résultent

en un WALK (les joueurs batteurs sur le terrain peuvent marcher librement à la base<br>suivantel

suivante).<br>**OUT —** attraper des balles en vol, éliminer<br>des coureurs en les touchant avec la balle des coureurs en les touchant avec la balle avec un chasseur tenant la balle ou arivant à faire trois balles manquées par le batteur égale un OUT Il y a trois outs par demi $innina$ 

**ORDRE A LA BATTE - les visiteurs** battent en ordre descendant. L'autre équipe. ou l'équipe ordinateur batte en ordre descendant

**COURSE** - Marquez des courses en<br>bougeant autour des trois bases et finalement vers la plaque de camp. L'équipe avec les meilleurs points après 9 innings gagne le jeu. S'il y a match nul après 9 innings, on joue d'autres innings jusqu'a ce qu'une équipe gagne.

**INFRACTION** - balle qui atterrit en dehors du terrain de jeu. Trois balles manquées ou infractions équivalent à un "OUT".

## WILLKOMMEN ZU DEN RASERALL... **WEI TMEISTERSCHAFTEN**

Herzlichen Glückwunsch!

Sie sind mitten in der World Series<br>Baseballmeisterschaft und die Schwungkraft ist auf Ihrer Seite

Aber alle sind darauf aus, Sie zu schlagen, ganz besonders das hart draufhauende Computer-Team, Wenn Sie daher die Meisterschaften gewinnen wollen, lesen Sie dieses offizielle Programm. Mit der richtigen Kombination von Werfen und "Steal" Strategie können Sie vielleicht sogar ein Weltstar-Spieler werden! Viel Spaß.

## **WORLD SERIES BASEBALL**

sein Programmcode, grafische Darstellung und Druckvorlagen sind Copyright der<br>Imagine Software (1984) Limited und dürfen schriftliche Genehmigung ohne der obengenannten Firma nicht vervielfältigt. gespeichert, ausgeliehen oder über Rundschreibeinrichtungen verbreitet werden Alle Rechte weltweit sind vorhebalten

### **SCHNEIDER LADUNG** SCHNEIDER CPC 464

Die zurückgespulte Kassette in das<br>Kassettendeck stecken. RUN "eingeben und dann die ENTER-Taste drücken Den Anweisungen auf dem Bildschirm folgen. Ist eine Diskette angeschlossen, TAPE<br>eingeben, dann die ENTER-Taste drücken. Anschließend RUN "eingeben und FNTFRtaste drücken. Sollten Schwierigkeiten auftreten, die Anweisungen in Kapitel zwei befolgen.

## **SCHNEIDER CPC 664 & CPC 6128**

Geeigneten Kassettenspieler anschliessen<br>und darauf achten, daß die richtigen Kabel gemäß den Anweisungen angeschlossen sternessen einer Statten und TAPE tippen,<br>Kassettenspieler stecken und TAPE tippen,<br>dann die ENTER-taste drücken. Anweisungen gemäß dem Bildschirm folgen.

## **STARTEN**

Wenn Sie ESC, drücken, werden Sie aus<br>unserem Titelbild/Demo herauskommen und das Spiel wird neu beginnen (und die Spielsteuerungen und Anleitungen werden am Schirm erscheinen).

### **SPIELEN**

Wie beim richtigen Baseball geht es beim Faseball-Weltmeisterschaftsspiel darum,<br>den Gegner in 9 Innings (Spielperioden) zu<br>schlagen (falls das Spiel nach dem 9. Inning unentschieden ist, ist ein zusätzliches Inning erforderlich).

## **WERFER**

Wenn der Werfer erscheint, können Sie den Ball, den Sie werfen wollen, wählen, indem Sie mit dem Joystick eine der gezeigten Positionen ansteuern.

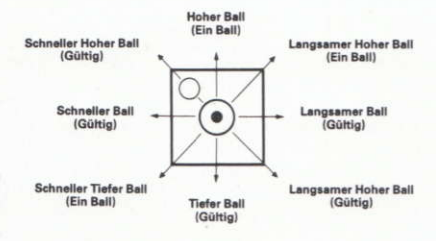

# **WERFERS STEAL**

Dieser Vorgang ist im normalen Feldspiel inbeariffen.

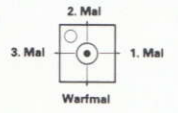

# **SCHLAGMANN und LÄUFER**

Ein Läufer kann aus dem Spiel gebracht werden, indem er gedeckt wird, falls Ihr Feldspieler im Besitz des Balles ist oder falls er gezwungen wird, auf das Mal zu treten. auf das er zwangsläufig zuläuft. Ein Schlagmann kann von jedem Feldspieler, der den Ball abfängt, aus dem Spiel gebracht werden. Ein gezwungener Läufer ist jemand, der zum nächsten Mal hinlaufen muß, da der vorherige Läuger gerade auf sein Mal zuläuft. Falls ein Schlagmann einen klaren Schlag liefert, ist er gezwungen zu laufen. Halten Sie den Joystick in die gewünschte Richtung und drücken Sie den Schußknopf, um das Schlagholz zu schwingen.

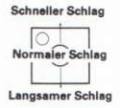

## **LÄUFER STEAL**

Die Feldspieler von der Schlagseite können versuchen einen Lauf zu gewinnen (Steal), indem sie zum nächsten Mal vorlaufen. nachdem der erzwungene Lauf beendet wurde. Steuern Sie den Läufer mit dem<br>Joystick oder mit den Tasten.

#### **FELDSPIELER**

Feldspieler werden mit dem Joystick<br>kontrolliert. Sie können einen Ball auffangen oder aufheben. Dies geschieht automatisch, wenn Sie nahe zum Ball stehen. Um einen Ball zu einem anderen Feldspieler zu werfen, muß der Joystick in die gewünschte Position gebracht und der Schußknopf gedrückt und gelöst werden.

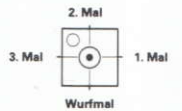

## **SPEZIELLE EIGENSCHAFTEN**

Außenfeldspieler können mit dem Joystick IN das Feld oder AUS dem Feld gebracht werden, wenn 'AUSSENFELD IN' und AUSSENFELD AUS' am Bildschirm erscheint. 'AUSSENFELD AUS' verteilt Feldspieler für weitgefächertes Feldspiel und 'AUSSENFELD IN' positioniert Feldspieler für enges Feldspiel.

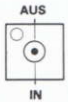

## **STATUS and TREFFER**

**WURFTREFFER-ein Wurf. wo der Ball das** Wurfmal zwischen Schulterhöhe und Kniehöhe des Schlagmannes üeberquert. Drei Wurftreffer zählen als AUS

**BALL** - ein Wurf der oberhalb oder unterhalb des Schlagbereiches angebracht wird. Vier Bälle resultieren in einem GANG. (Schlagmänner auf dem Feld dürfen zum nächsten Mal gehen).

AUS - fangen von Flugbällen, decken von Läufern mit einem Feldspieler, der den Ball hält, oder das Erzielen von drei WURFTREFFERN am SCHLAGMANN haben ein AUS zur Folge. Es gibt drei AUS pro Inninghälfte.

**SCHLAGANORDNUNG** - Gäste befinden sich oben; Heimteam bzw. Computerteam befindet sich unten.

LÄUFE - Läufe können erzielt werden. indem man alle drei Male durchläuft und schließlich zum Wurfmal zurückkehrt. Das Team, das nach 9 Innings führt, gewinnt das Spiel. Falls der Punktestand nach 9 Innings knapp ist, können zusätzliche Innings gespielt werden, bis ein Team gewonnen hat

FOUL - ein Ball, der außerhalb des Spielfeldes landet. Drei Treffer oder Fouls entsprechen einem OUT.